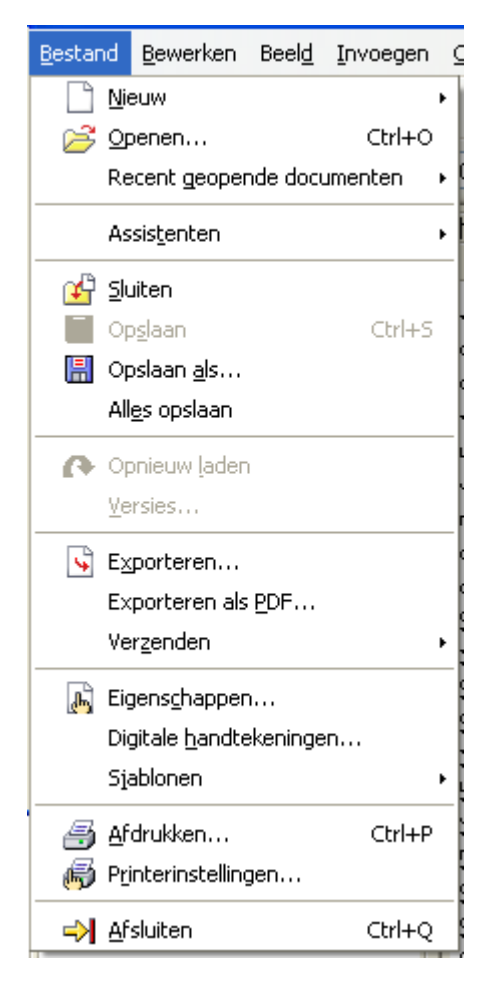

**Nieuw Openen** Recent geopende documenten

**Assistenten** 

**Sluiten Opslaan** Opslaan als Alles opslaan Opnieuw laden Versies

**Exporteren** Exporteren als PDF Verzenden

Eigenschappen Digitale handtekeningen Sjablonen

Afsluiten Afdrukken Printerinstellingen

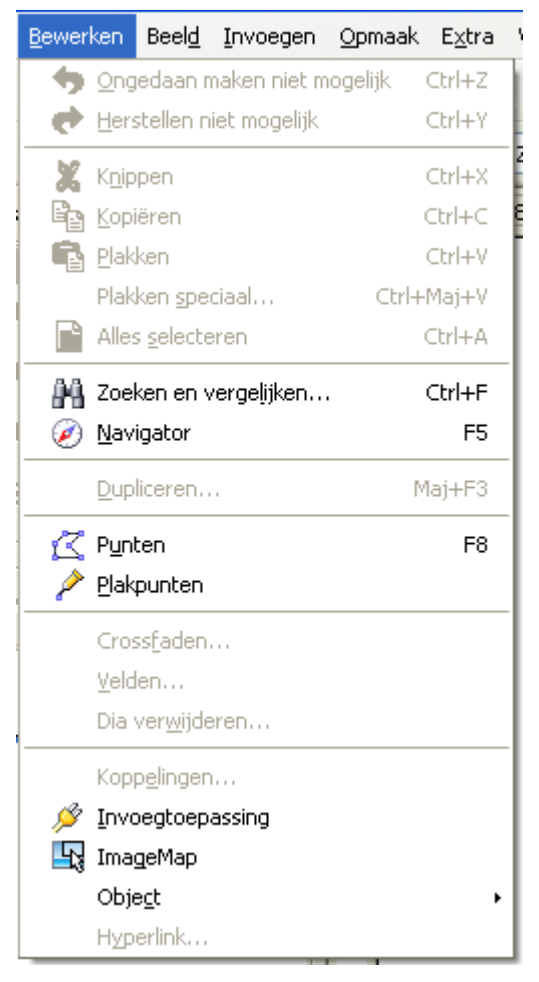

## Bewerken

Ongedaan maken niet mogelijk Herstellen niet mogelijk

## Knippen

Kopiëren **Plakken** 

Plakken speciaal

Alles selecteren

Zoeken en vervangen **Navigator** 

**Dupliceren** 

Punten Plakpunten

Crossfaden Velden Dia verwijderen

## **Koppelingen**

**Invoegtoepassing** ImageMap **Object** Hyperlink

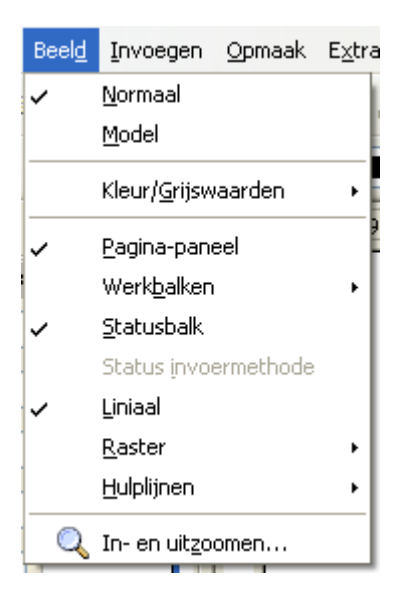

**Normaal Model** Kleur/Grijswaarden Pagina-paneel Werk**balken Statusbalk Status** invoermethode Liniaal

**Raster Hulplijnen** 

In- en uitzoomen

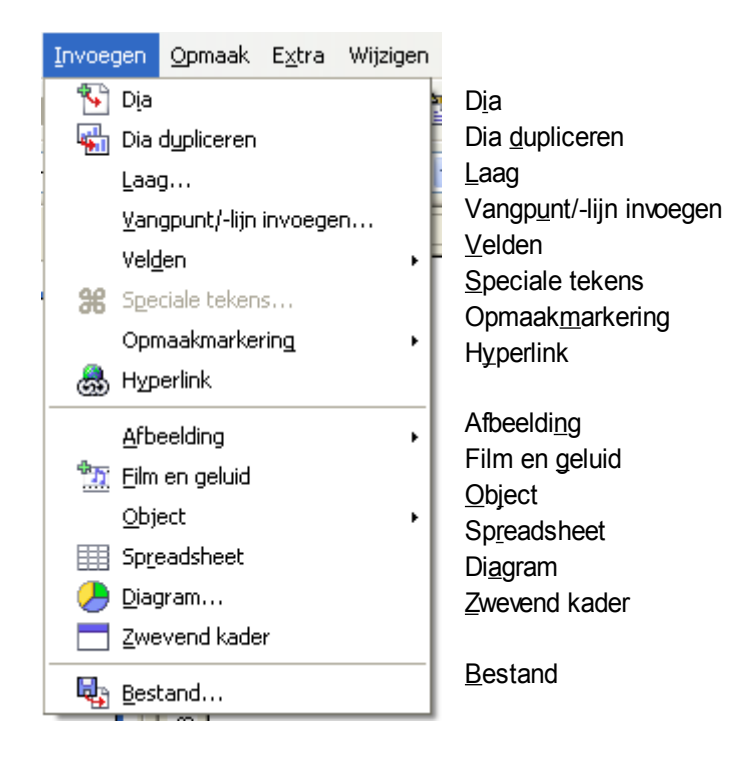

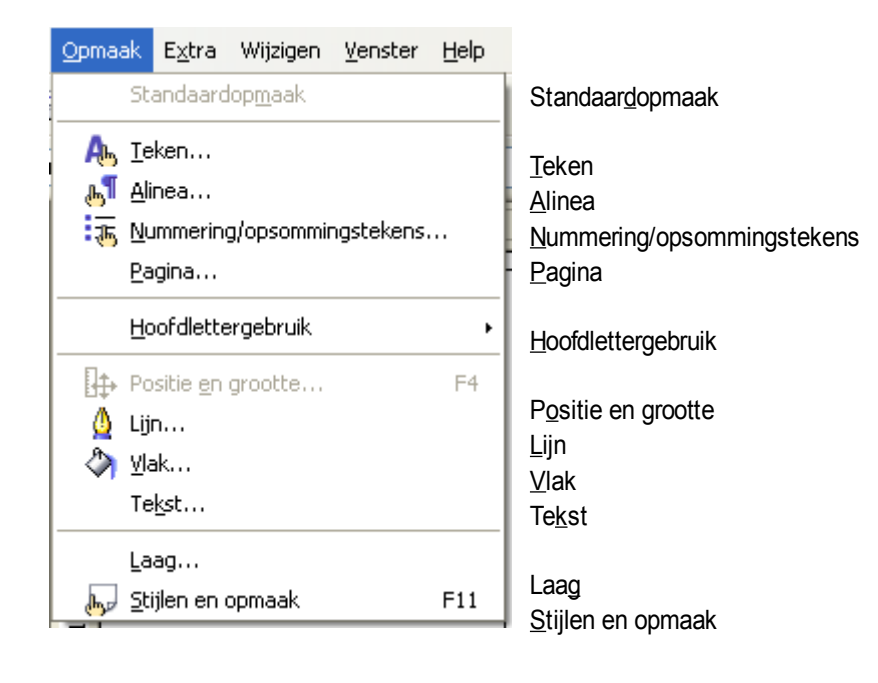

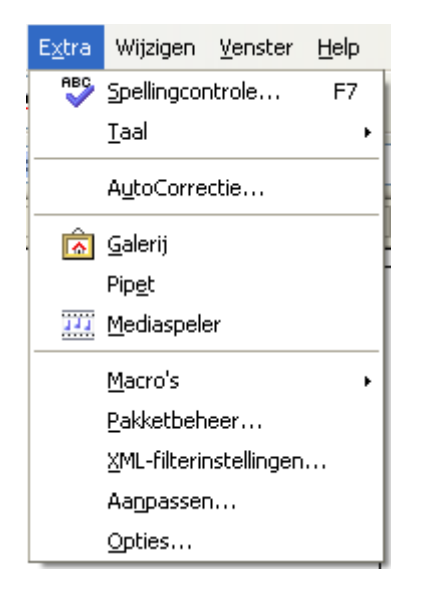

Spellingcontrole **Taal** 

AutoCorrectie

Galerij Pipet Mediaspeler

Macro's **Pakketbeheer** XML-filterinstellingen **Aanpassen Opties** 

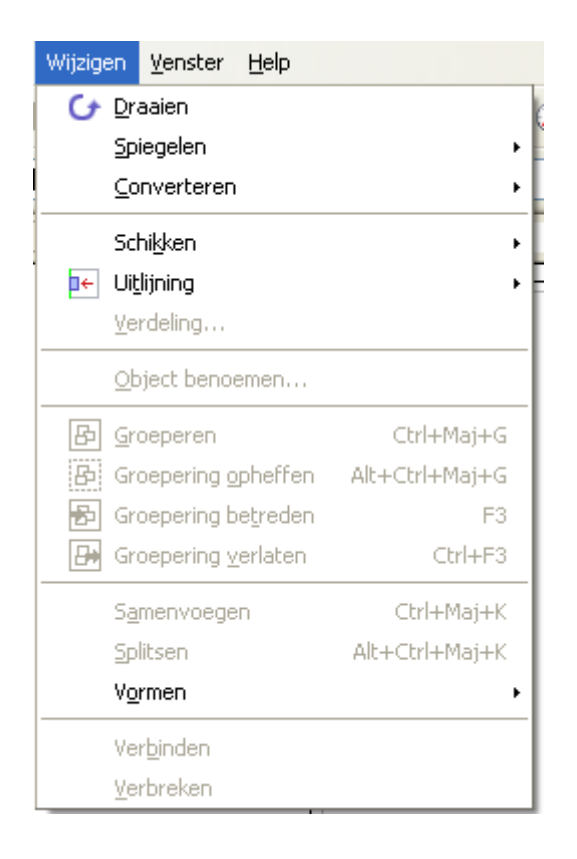

Wijzigen **Draaien Spiegelen Converterern** Schikken **Uitlijning Verdeling** Object benoemen **Groeperen** Groepering opheffen Groepering betreden Groepering verlaten **Samenvoegen** Splitsen Vormen **Verbinden** Verbreken

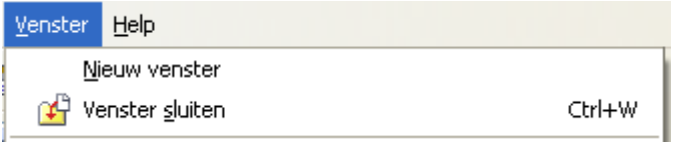

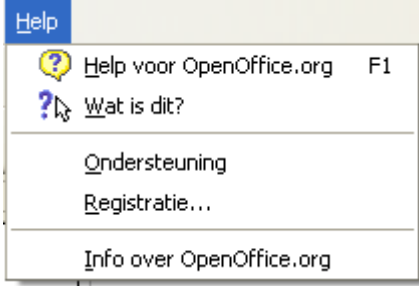

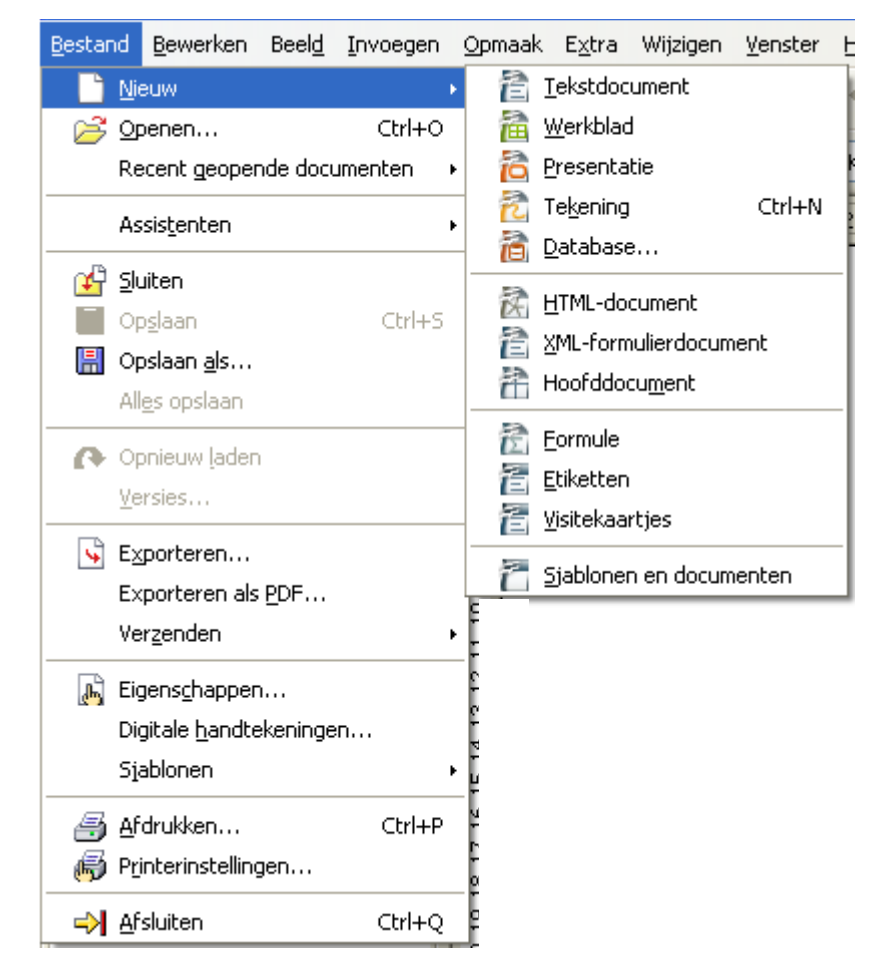

**Tekstdocument Werkblad** 

**Presentatie Tekening Database** 

HTML-document XML-formulierdocument Hoofddocument

Formule

Etiketten **Visitekaartjes** 

Sjablonen en documenten

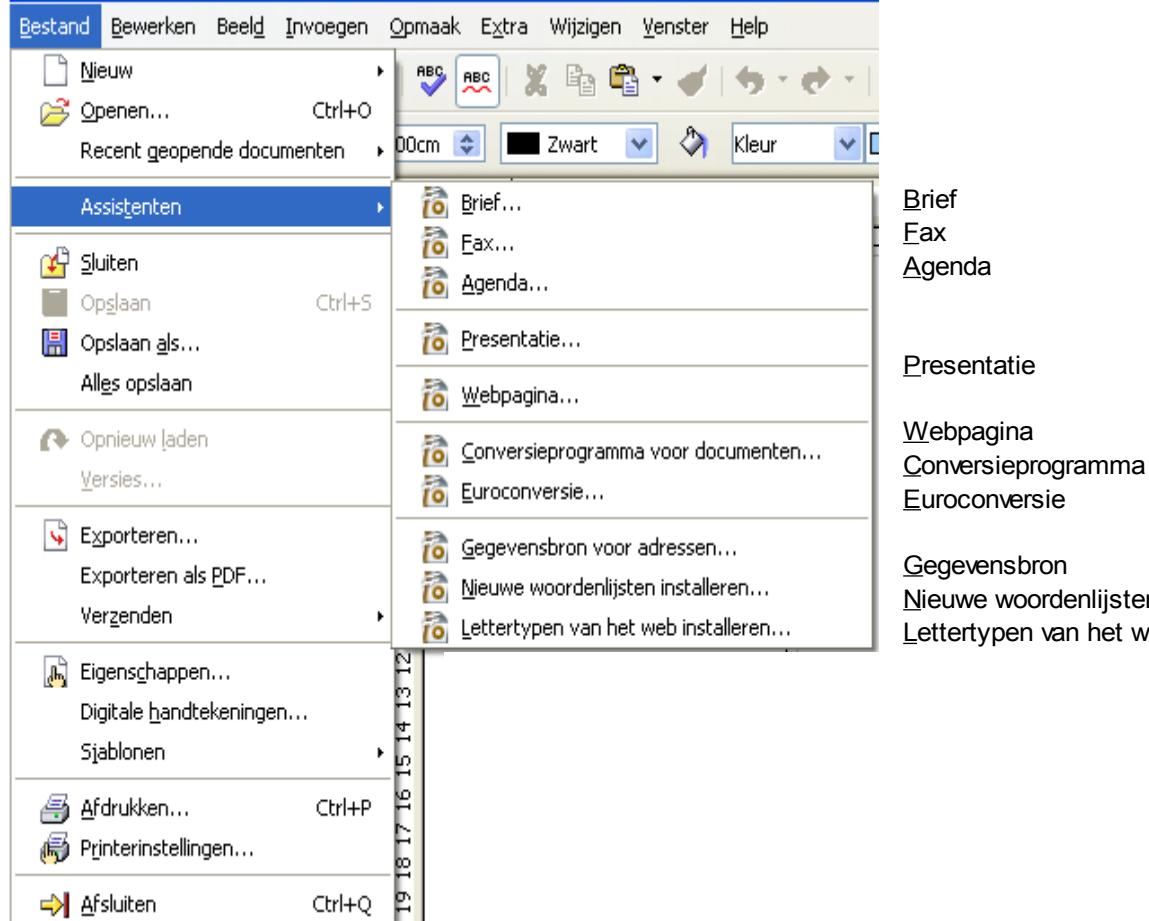

Nieuwe woordenlijsten installeren Lettertypen van het web installeren

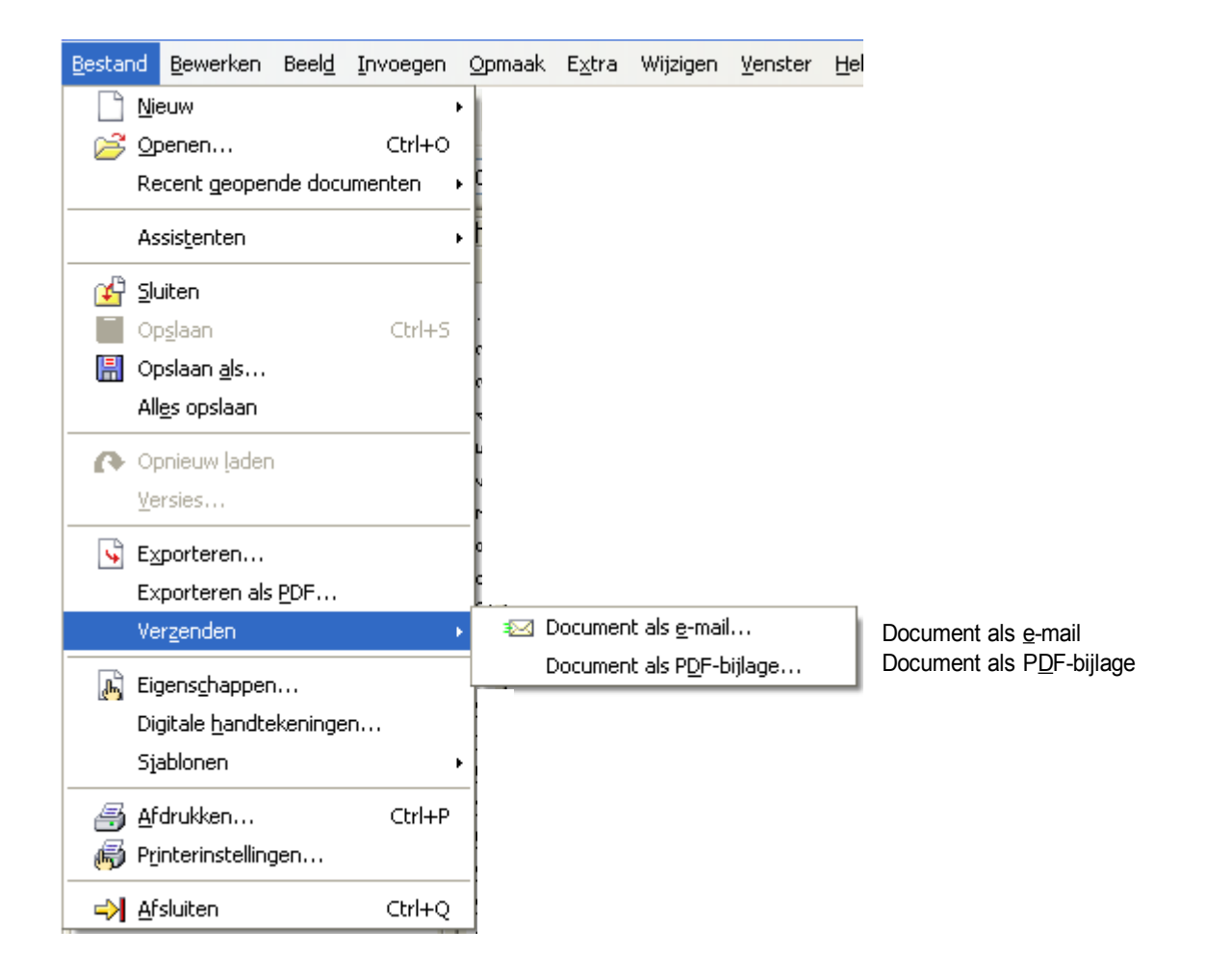

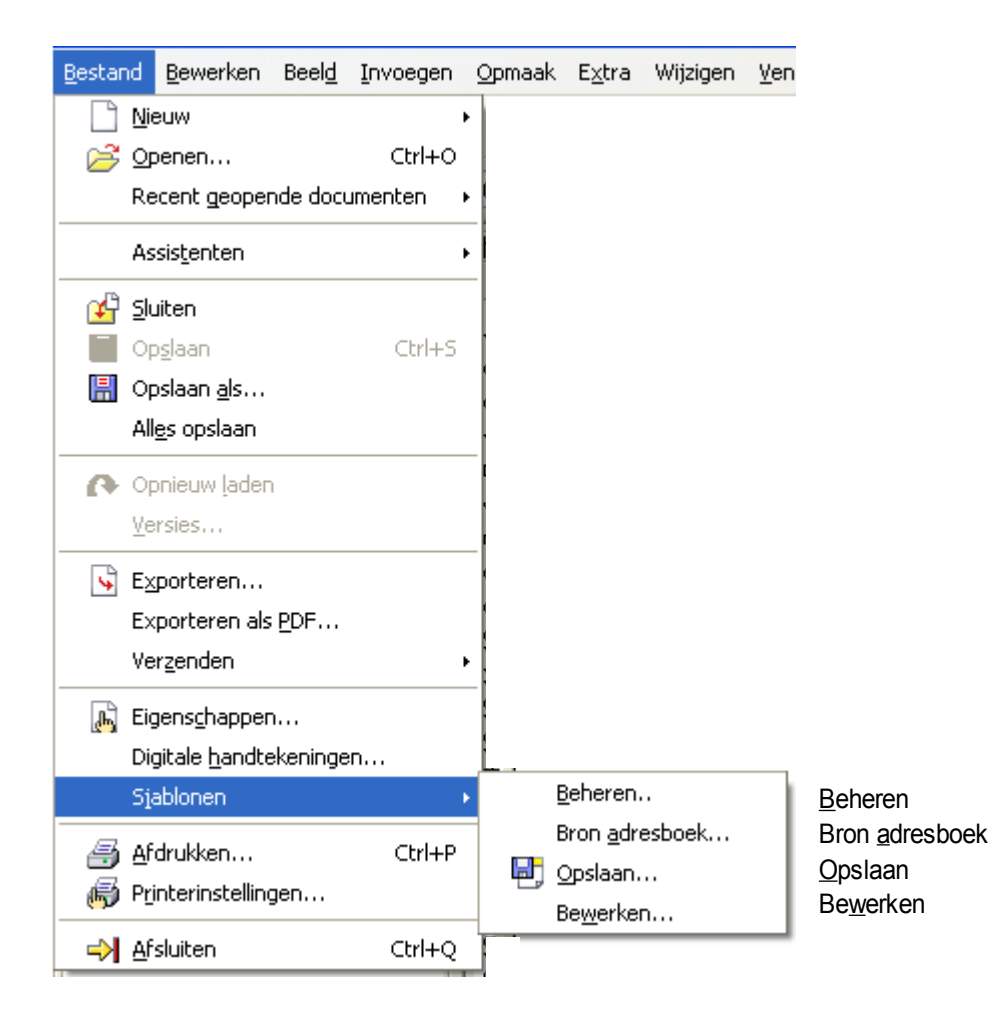

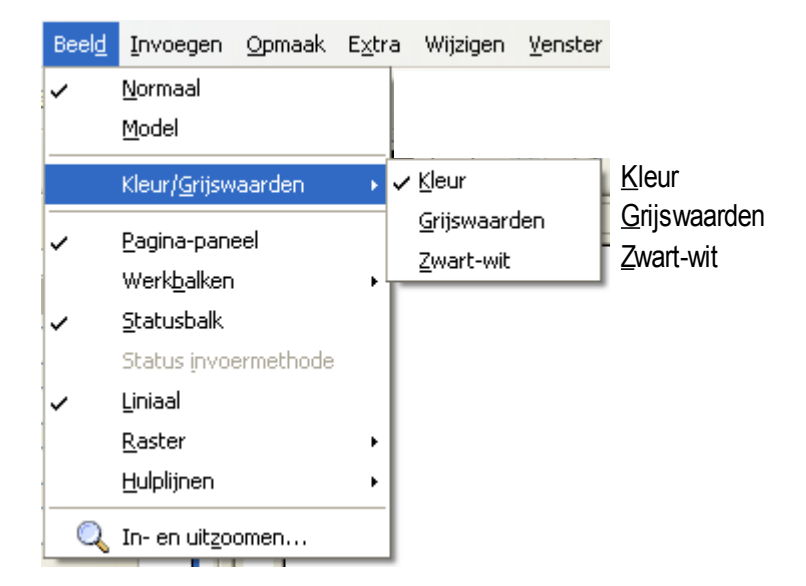

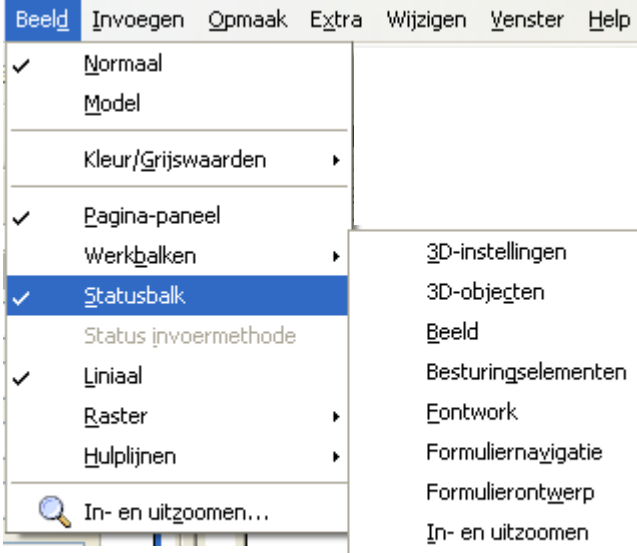

3D-instellingen 3D-objecten Beeld Besturingselementen Eontwork Formuliernavigatie Formulierontwerp In- en uitzoomen Invoegen Lijn en opvulstijl Media afspelen Modelweergave Modus Opties Pijlen Plakpunten Punten bewerken Standaard Standaard (weergavemodus) Tekening ✓ Tekstopmaak Uitlijnen Hyperlinkbalk Kleurenbalk Aanpassen...

3D-instellingen 3D-objecten Beeld **Besturingselementen** Fontwork **Formuliernavigatie Formulierontwerp Hyperlinkbalk** In- en uitzoomen Invoegen **Kleurenbalk** Lijn en opvulstijl Media afspelen **Modelweergave** *M*odus **Opties** Pijlen **Plakpunten** Punten bewerken **Standaard** Standaard (weergavemodus) **Tekening Tekstopmaak** Uitlijnen

Aanpassen

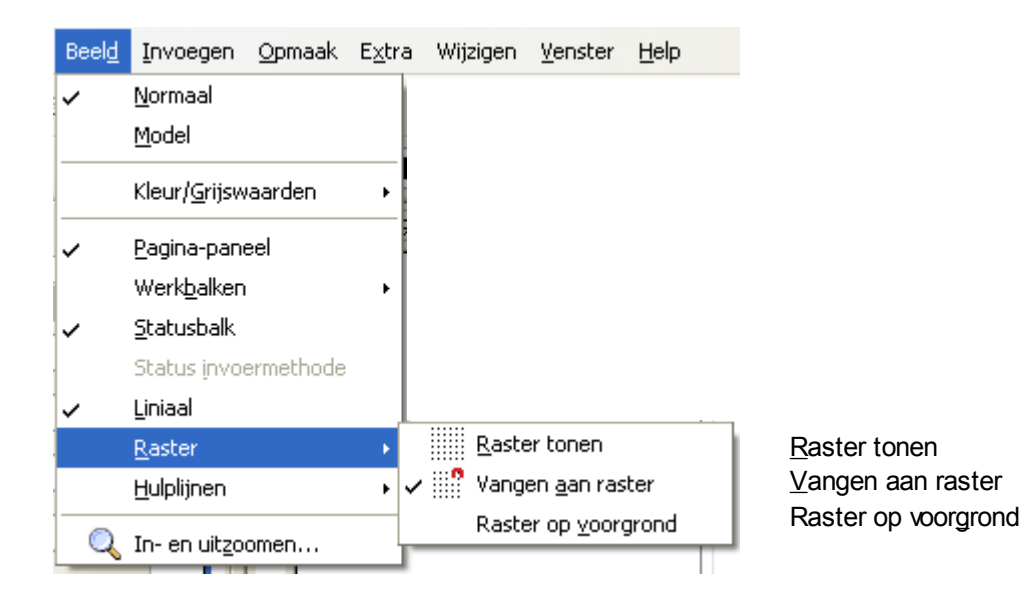

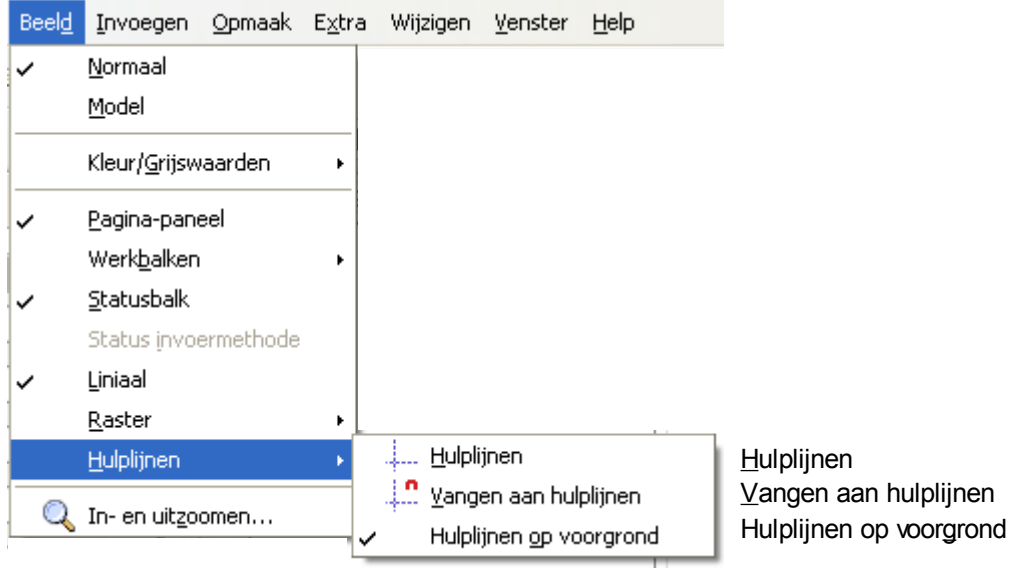

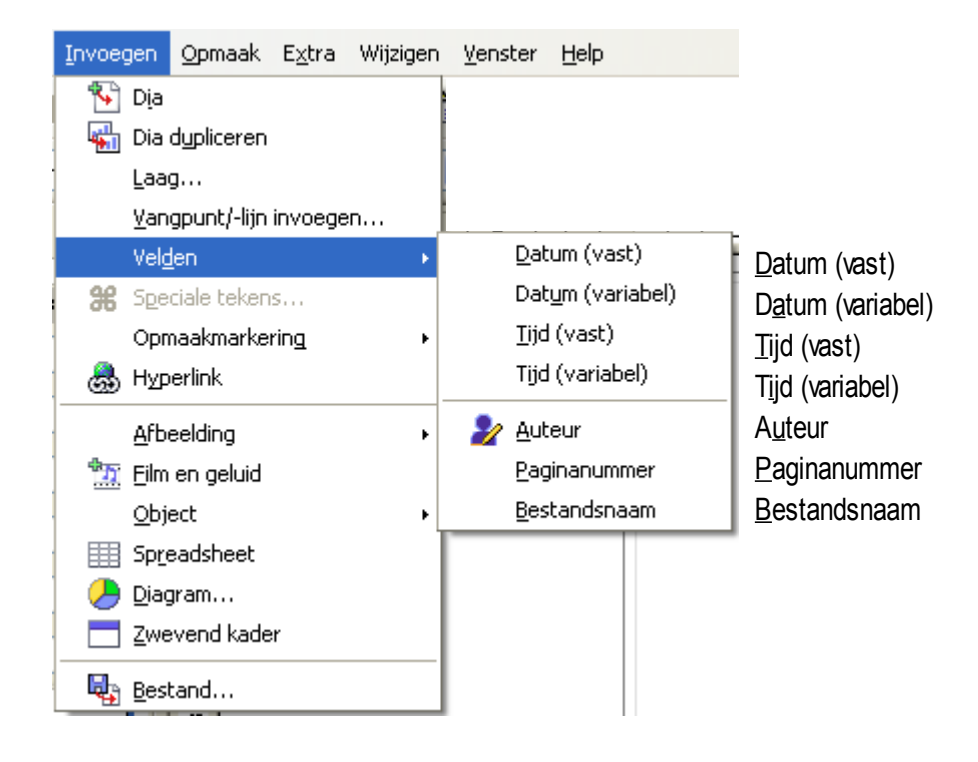

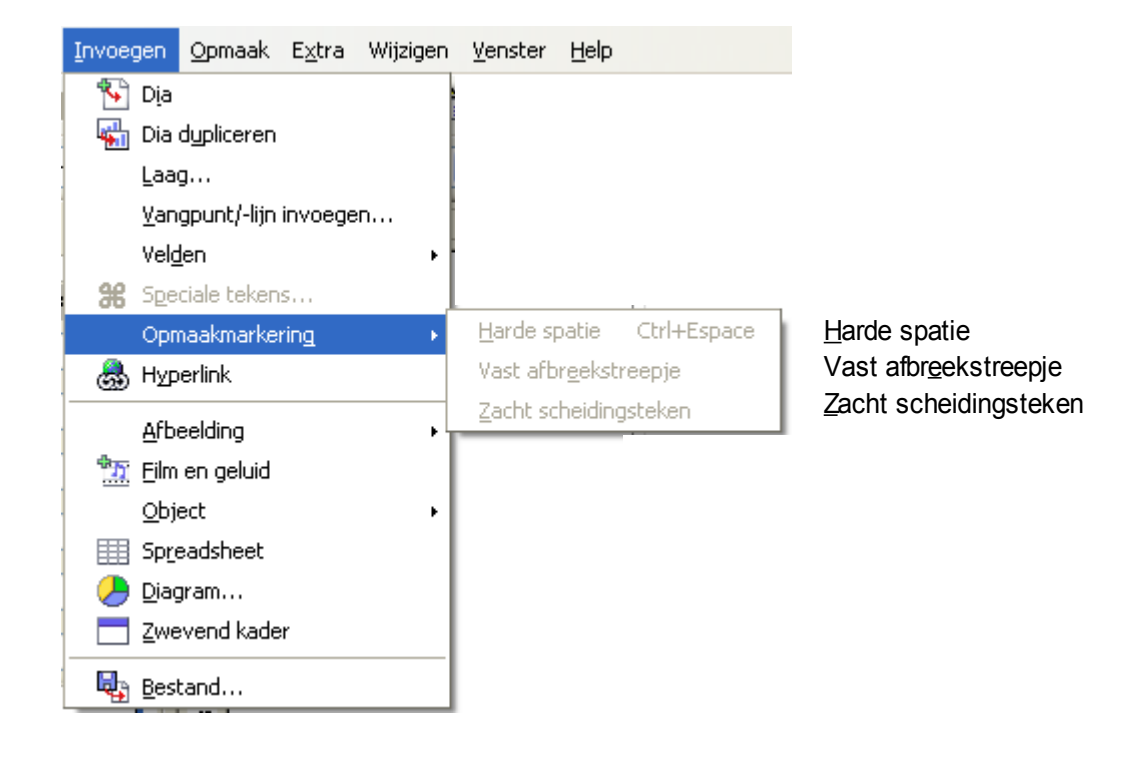

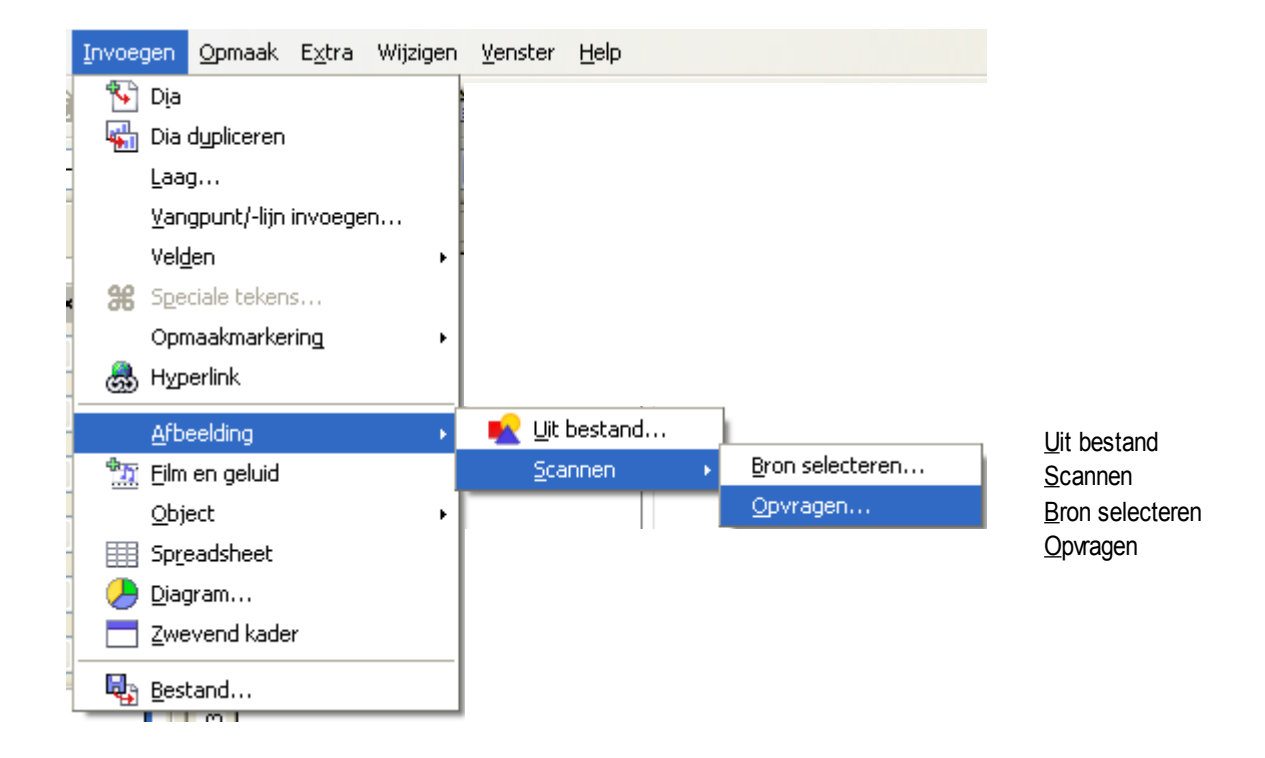

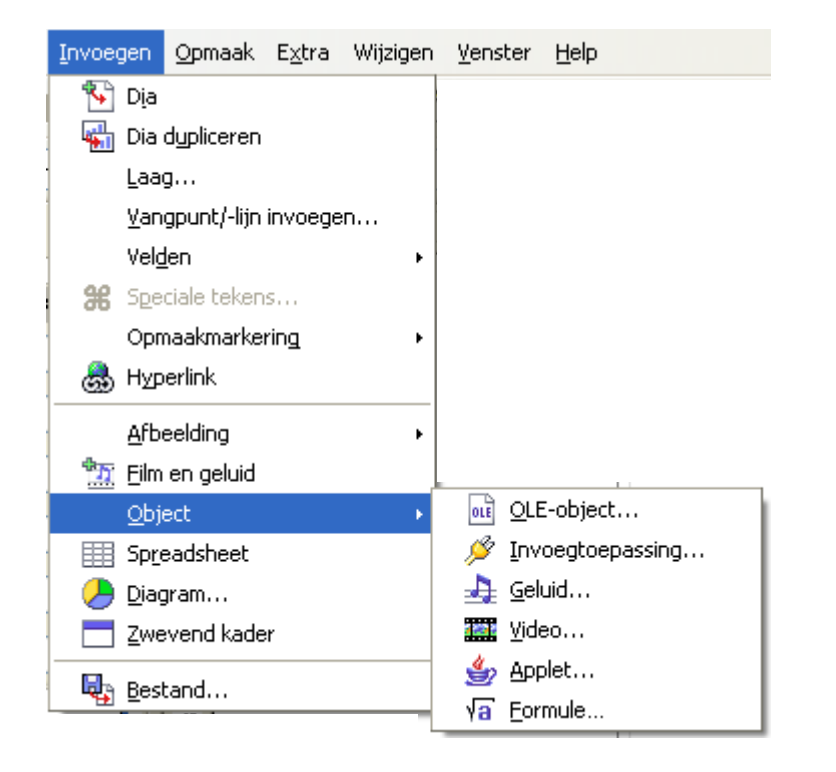

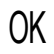

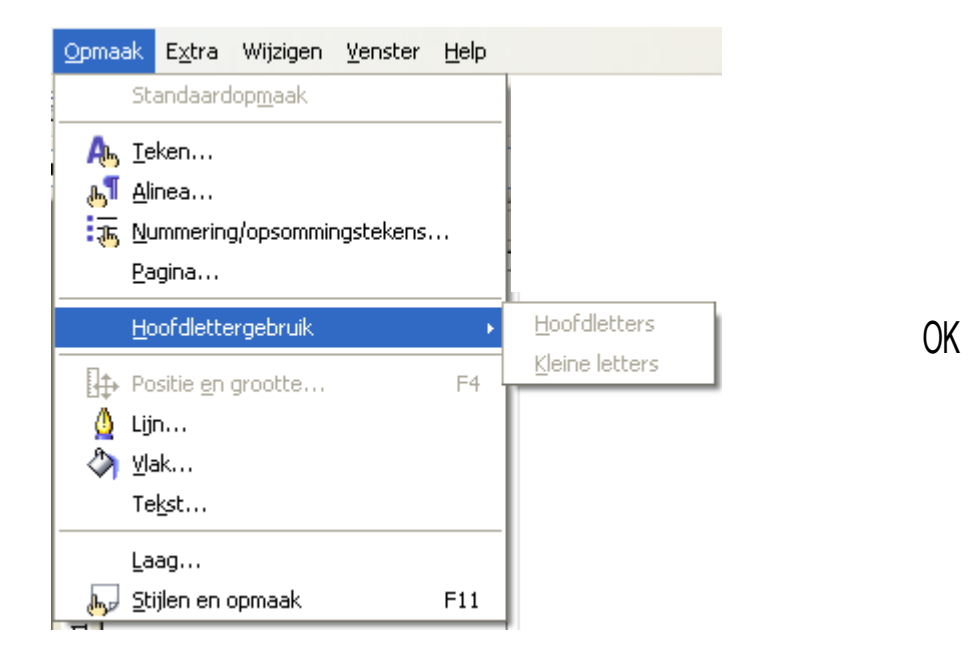

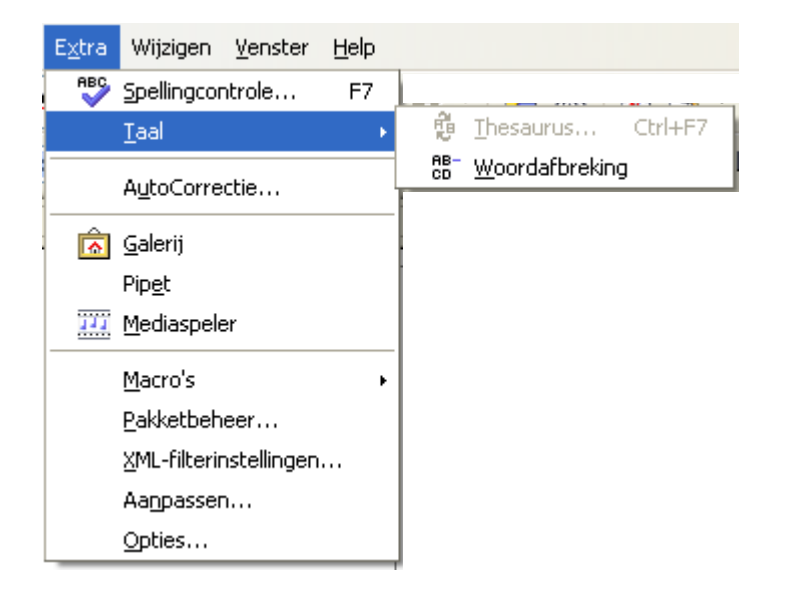

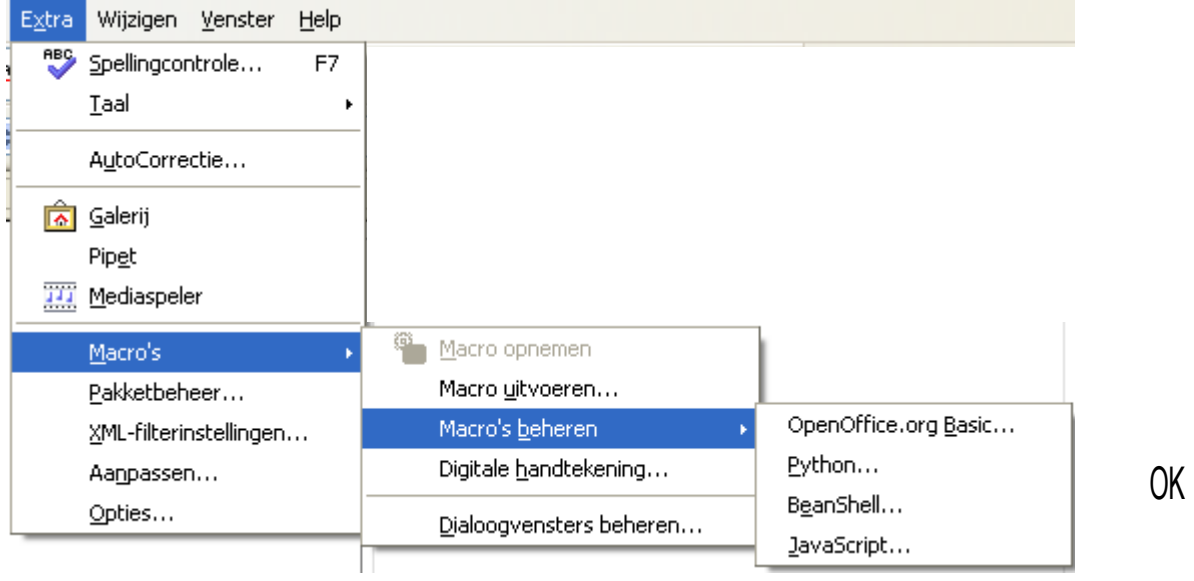

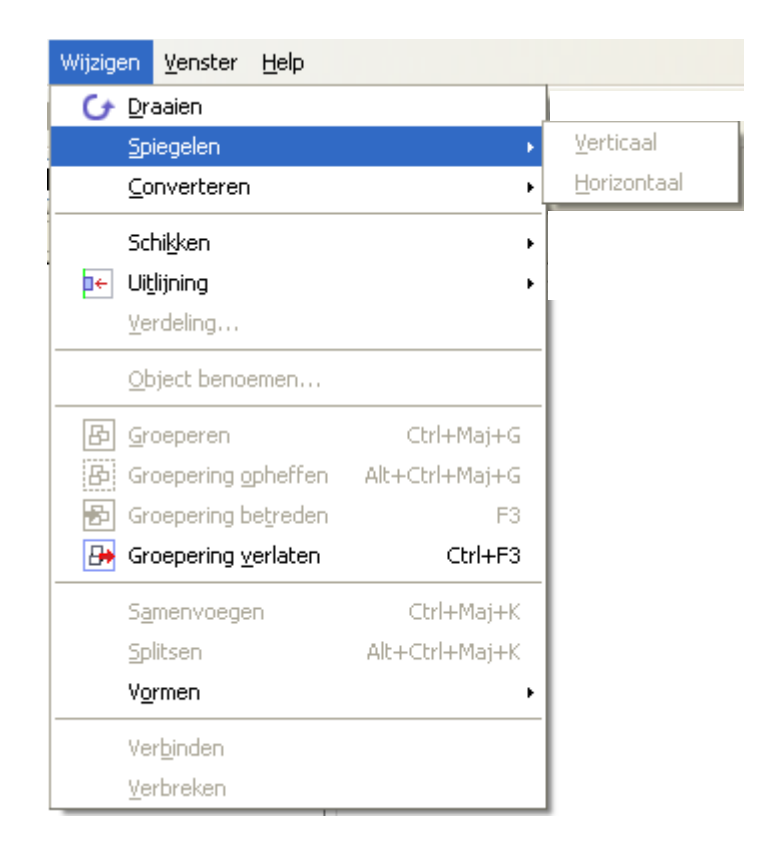

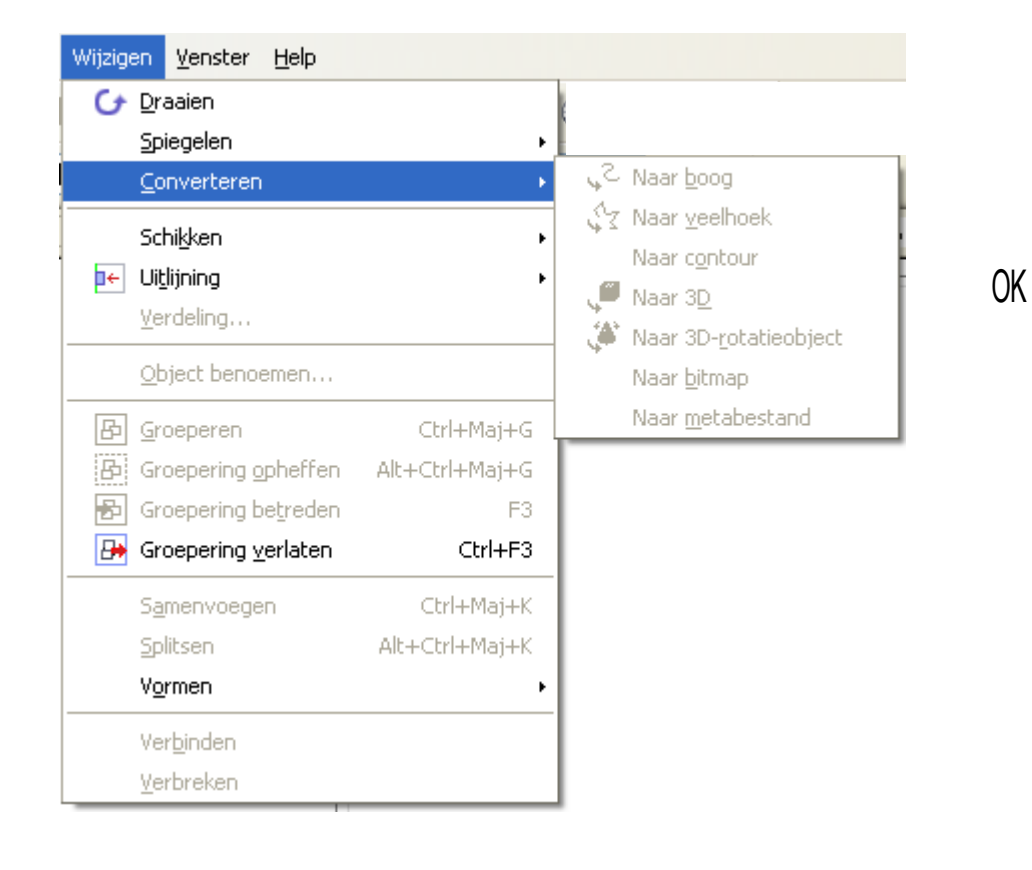

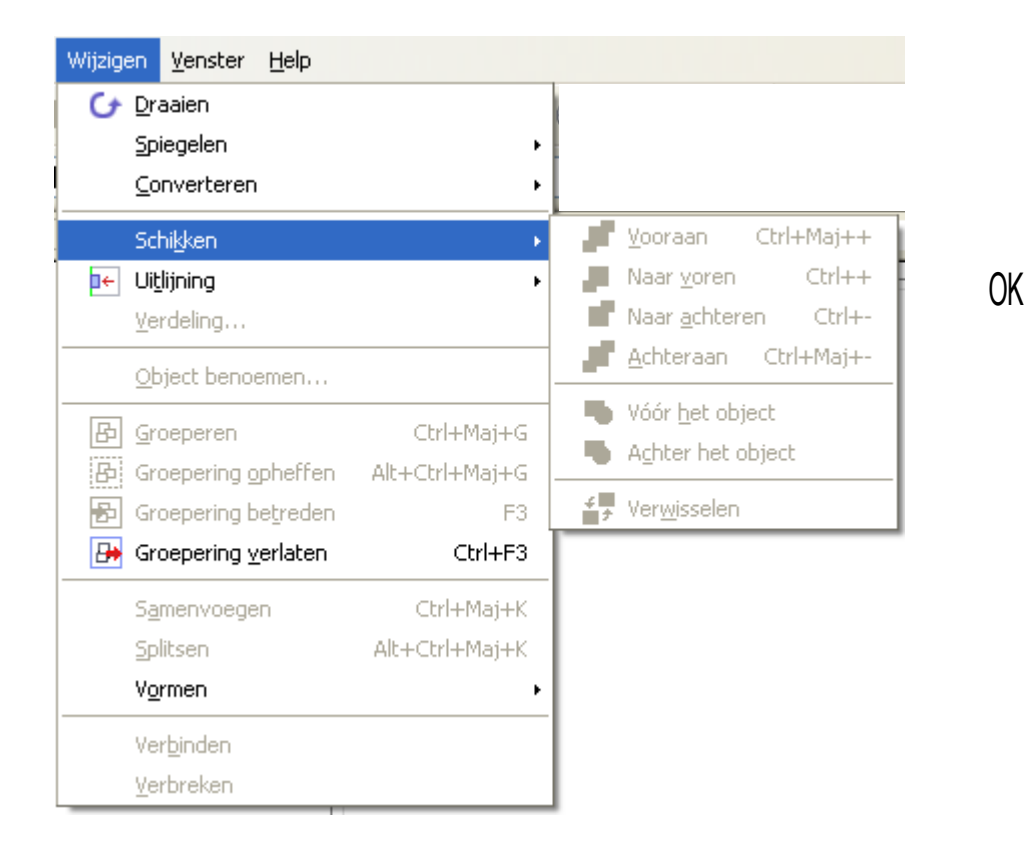

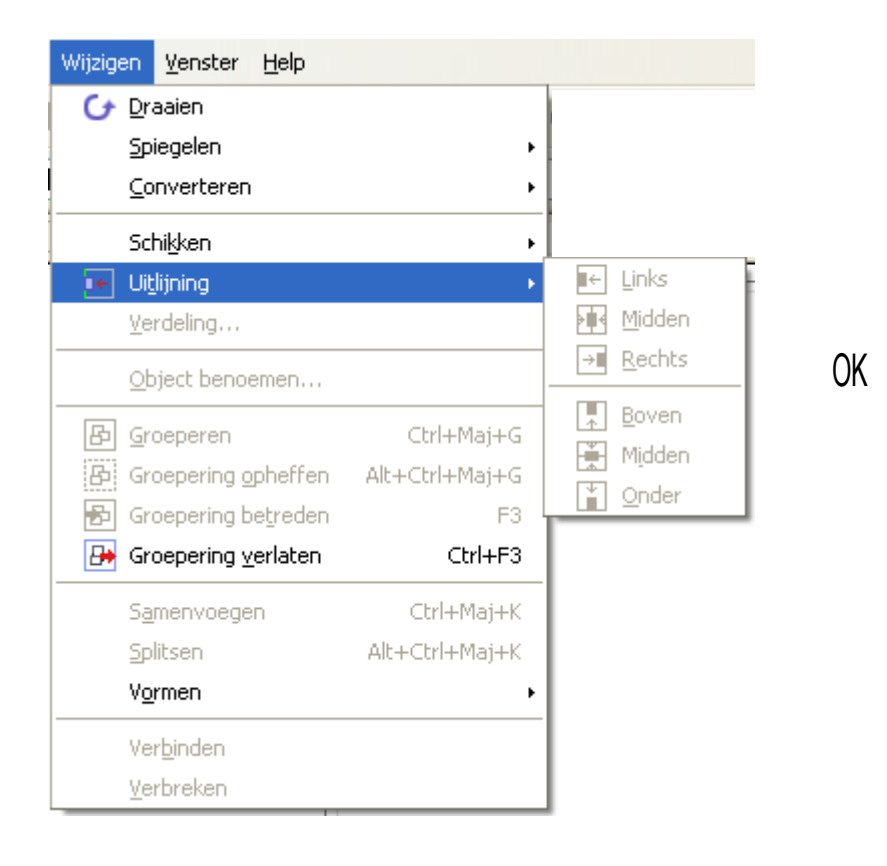

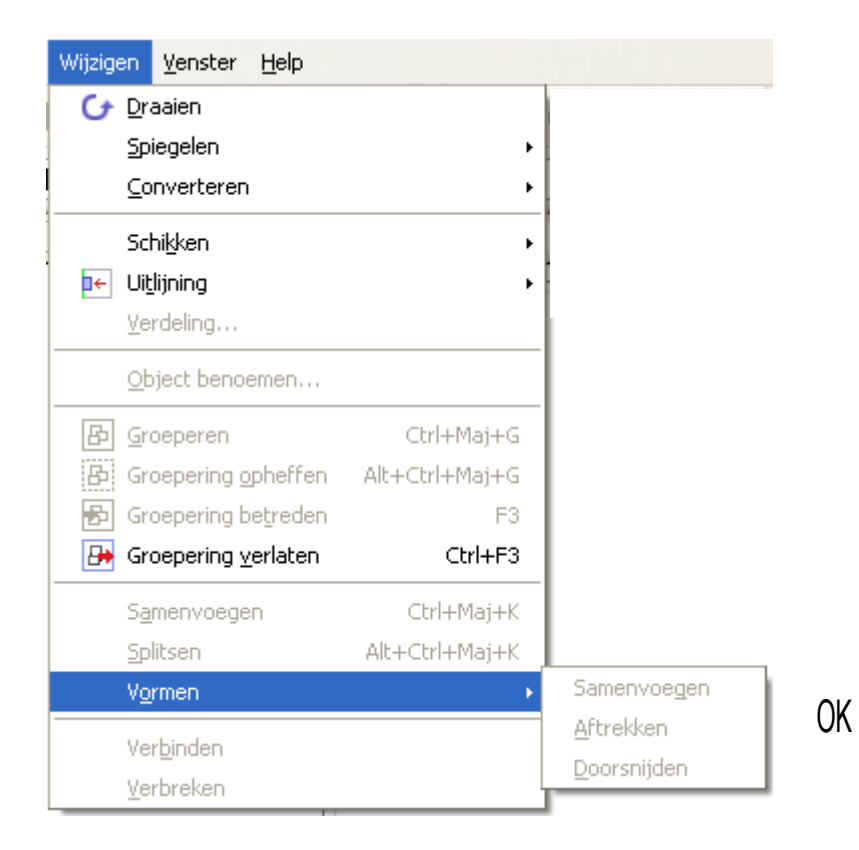